## **NORMAS DE USO DOS ORDENADORES Edixgal**

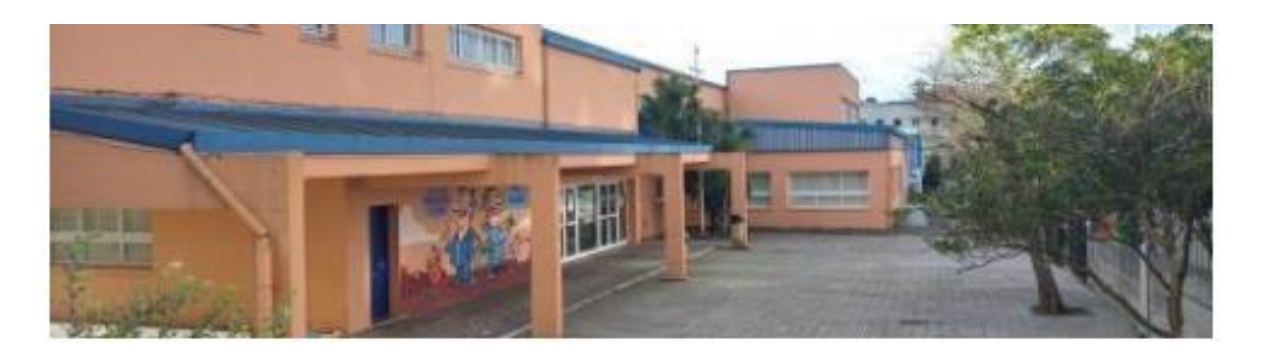

- 1. O uso dos ordenadores é exclusivamente académico.
- 2. Non se pode instalar nin desinstalar ningún programa neles.
- 3. Os ordenadores deben vir cargados da casa. O cargador déixase na casa para este fin.
- 4. Os ordenadores que quedan no centro: recóllense coidadosamente do carro na primeira sesión que se vaia a empregar e devólvense ao mesmo na derradeira sesión da xornada en que se utilice. COIDADO co conector do cargador, inon a dobres! Empregar o casilleiro de carga coincidente co seu número de lista. A funda quedará gardada nun dos espazos libres contiquos ao de carga.
- 5. Conservar as etiquetas identificativas que se entregan. Identificar a funda cunha etiqueta ou chaveiro co nome do alumno/a.
- 6. Recorda que alumno/a e familia é responsable do material entregado ¡!débese coidar en todo momento!!
- 7. Cando non se estea a empregar, estará gardado na súa funda.
- 8. Se tes algún problema co seu funcionamento cando o empregas na túa casa avisa ao Soporte Premium.
- 9. Aconséllase que a familia contrate o sequro SIR (Servizo Integral de Reparación) para ter cubertos danos accidentais.
- 10. Enlace para a contratación: https://coberturasir.plexus.es/user-computer-list

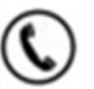

881 86 99 00

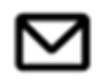

soporte.premium@edu.xunta.es